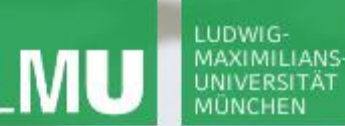

**Einführung in die Informatik**

 $\overline{\mathcal{L}}$ 

**Programmierung und Softwareentwicklung**

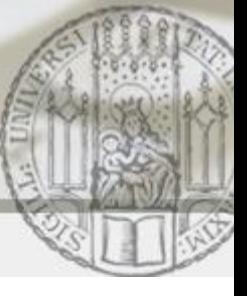

# Syntax

Annabelle Klarl

#### Zentralübung zur Vorlesung

"Einführung in die Informatik: Programmierung und Softwareentwicklung"

http://www.pst.ifi.lmu.de/Lehre/wise-13-14/infoeinf

WS13/14

**Organisatorisches** 

LUDWIG

KIMILIANS

# **socrative**

**Einführung in die Informatik**

D

**Programmierung und Softwareentwicklung**

Wir werden **socrative** nutzen, um während der Zentralübung Multiple-Choice-Fragen zu stellen:

- Jeder Teilnehmer mit Internetzugang kann die Fragen live per App oder Browser beantworten (oder für sich auf dem Papier)
- Wir bekommen live Feedback.

#### **Action required now:**

- 1. Smartphone: installiere die App "socrative student" **oder** Laptop: öffne im Browser m.socrative.com
- 2. Betrete den Raum 16485 16485.
- 3. Beantworte die erste Frage sofort!

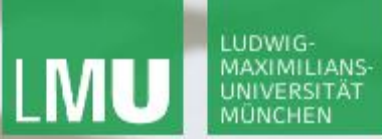

**Einführung in die Informatik Programmierung und Softwareentwicklung**

 $\mathcal{L}$ 

#### EBNF-Grammatik: Wozu?

Beschreibung von gültigen Worten (und Sätzen) einer Sprache

- Deutsche Sprache
- Bestimmte Teile der deutschen Sprache z.B. Palindrome, Uhrzeit
- Programmiersprache

…

#### LUDWIG-**MAXIMILIANS**

LEHR- UND FORSCHUNGSEINHEIT PROGRAMMIERUNG & SOFTWARETECHNIK

**Einführung in die Informatik Programmierung und Softwareentwicklung**

 $\mathcal{L}$ 

### Multiple-Choice-Frage

 $\beta$ socrative

Was kann mit einer EBNF-Grammatik **nicht** beschrieben werden?

- a) syntaktisch korrekte Worte
- b) sinnvolle Worte
- c) syntaktisch korrekte Sätze
- d) sinnvolle Sätze

 $\mathcal{L}$ 

### EBNF-Grammatik: Wie?

- **Terminalsymbole:** "Buchstaben" in der Sprache
- **Nichtterminalsymbole**: Hilfsbegriffe, um mehrere "Buchstaben" oder "Buchstabenfolgen" der Sprache zusammenzufassen
- **Regeln** der Form A = Ausdruck
	- A: Nichtterminalsymbol
	- Ausdruck:

Nichtterminal- und Terminalsymbole verbunden durch Operatoren

- $\cdot$  F<sub>1</sub> F<sub>2</sub>
- $\cdot$  E1 | E2
- $[E1]$  (= ein E1 oder kein E1)
- ${E1}$  (= beliebig viele E1, auch kein E1)

#### **Startsymbol**

**Einführung in die Informatik Programmierung und Softwareentwicklung**

 $\mathcal{L}$ 

EBNF-Grammatik: Beispiel für Uhrzeiten (I)

- Eine Uhrzeit wird angegeben durch Angabe der Stunde, gefolgt von einem Doppelpunkt und der Angabe der Minuten.
- ACHTUNG: Korrekte Uhrzeiten gehen von 00:00 bis 23:59

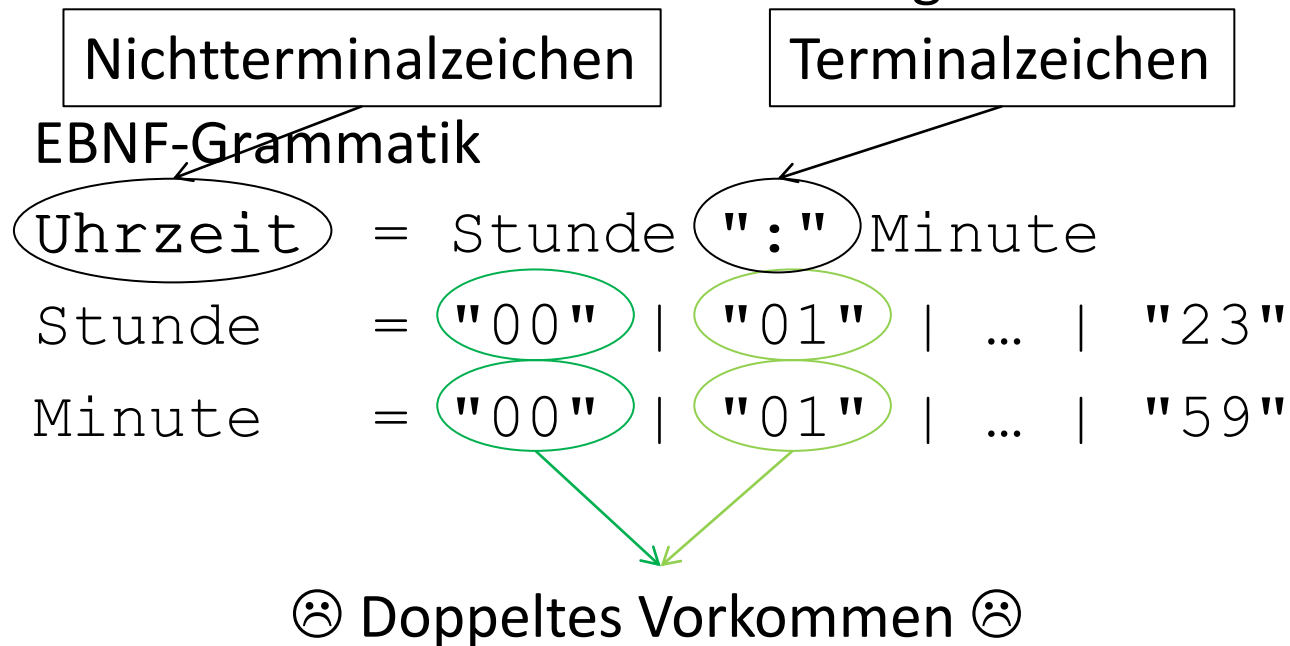

**Einführung in die Informatik Programmierung und Softwareentwicklung**

≂

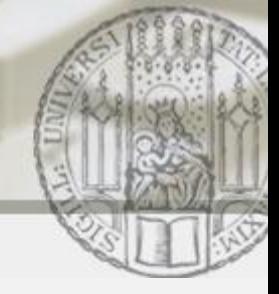

## EBNF-Grammatik: Beispiel für Uhrzeiten (II)

- Eine Uhrzeit wird angegeben durch Angabe der Stunde, gefolgt von einem Doppelpunkt und der Angabe der Minuten.
- ACHTUNG: Korrekte Uhrzeiten gehen von 00:00 bis 23:59

```
EBNF-Grammatik
```
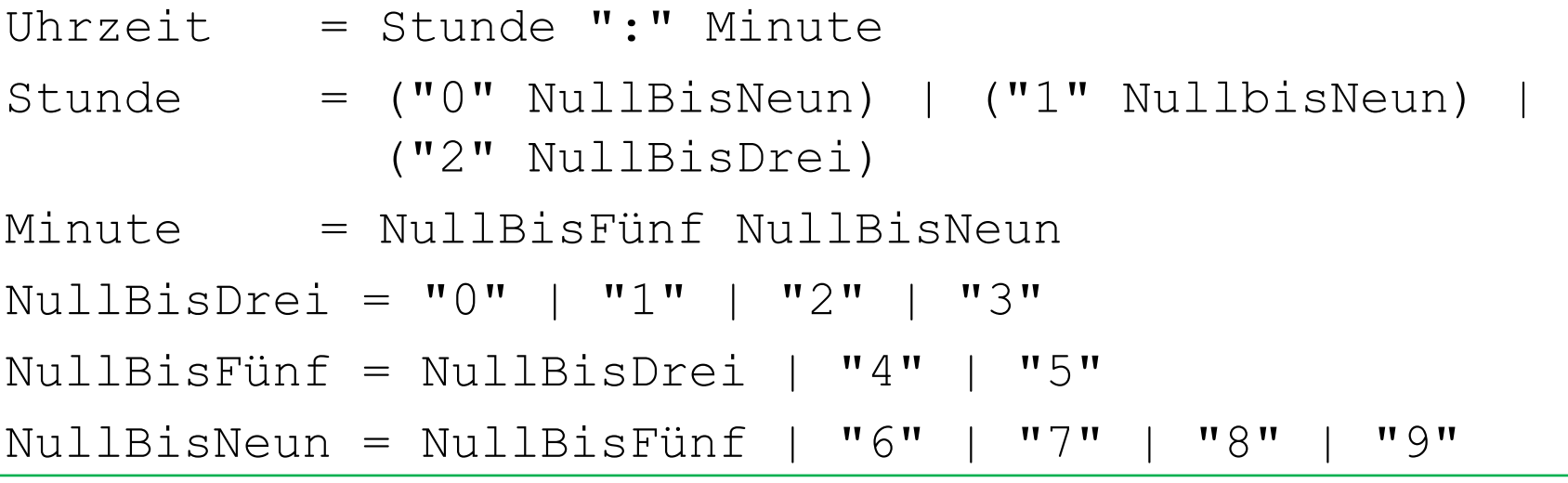

#### LUDWIG-MAXIMILIANS

LEHR- UND FORSCHUNGSEINHEIT PROGRAMMIERUNG & SOFTWARETECHNIK

**Einführung in die Informatik Programmierung und Softwareentwicklung**

 $\curvearrowleft$ 

### Multiple-Choice-Frage

 $\grave{s}$ ocrative $\grave{ }$ 

Wozu werden EBNF-Grammatiken **im Computer** verwendet?

- a) Bilden syntaktisch korrekter Programme
- b) Überprüfen syntaktisch korrekter Programme
- c) Ausführen syntaktisch korrekter Programme

**Einführung in die Informatik Programmierung und Softwareentwicklung**

 $\mathcal{L}$ 

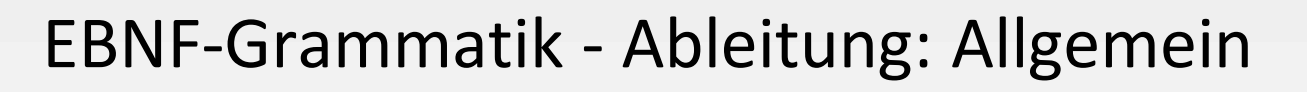

- Beginne mit Startsymbol
- Wiederhole, bis gewünschtes Wort "da steht":
	- **Ersetze ein oder mehrere Nichtterminalsymbole** durch die rechte Seite ihrer Regel **oder**
	- Führe einen oder mehrere Operatoren aus
- Beginne mit Startsymbol
- Wiederhole, bis gewünschtes Wort "da steht"
	- **Ersetze ein oder mehrere Nichtterminalsymbole** durch die rechte Seite ihrer Regel **und**
	- Führe **anschließend** einen oder mehrere Operatoren aus, falls möglich

Lange Ableitung

Kurze Ableitung

#### LEHR- UND FORSCHUNGSEINHEIT LUDWIG-MAXIMILIANS-PROGRAMMIERUNG & UNIVERSITÄT SOFTWARETECHNIK MÜNCHEN

**Einführung in die Informatik Programmierung und Softwareentwicklung**

 $\mathcal{L}$ 

# Beispiel: Ableitung einer korrekten Uhrzeit: 17:49 (lang)

Uhrzeit -> Stunde ":" Minute -> (("0" NullBisNeun) | ("1" NullbisNeun) | ("2" NullBisDrei)) ":" Minute -> "1" NullbisNeun ":" Minute -> "1" (NullBisFünf | "6" | "7" | "8" | "9") ":" Minute -> "1" "7" ":" Minute -> "1" "7" ":" NullBisFünf NullBisNeun -> "1" "7" ":" (NullBisDrei | "4" | "5") NullBisNeun -> "1" "7" ":" "4" NullBisNeun -> "1" "7" ":" "4"(NullBisFünf | "6" | "7" | "8" | "9") -> "1" "7" ":" "4" "9" Regel Regel Op | Regel Op | Regel Regel Op | Regel Op |

#### LEHR- UND FORSCHUNGSEINHEIT LUDWIG-**MAXIMILIANS** PROGRAMMIERUNG & UNIVERSITÄT SOFTWARETECHNIK

**Einführung in die Informatik**

 $\mathcal{L}$ 

**Programmierung und Softwareentwicklung**

## Multiple-Choice-Frage

 $\operatorname{\mathsf{\mathsf{\mathsf{S}}}}$ socrative

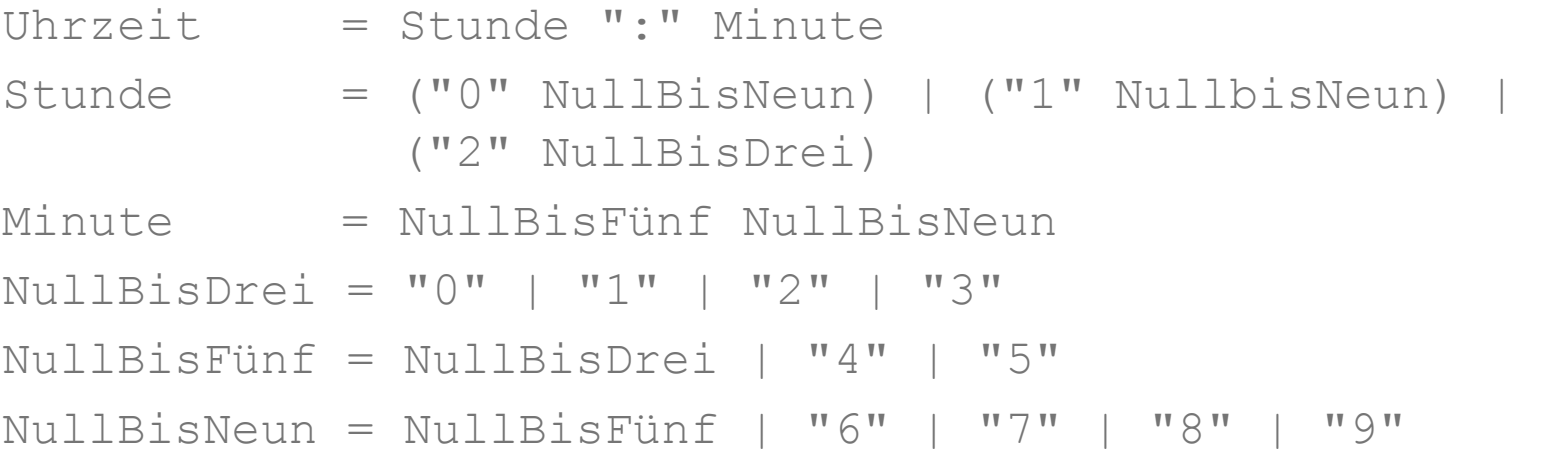

#### Was ist ein Schritt in einer kurzen Ableitung?

- a) Stunde -> ("0" NullBisNeun) | ("1" NullbisNeun) | ("2" NullBisDrei)
- b) Stunde -> "1" NullbisNeun
- c) Stunde  $\rightarrow$  "1" "7"

**Einführung in die Informatik Programmierung und Softwareentwicklung**

 $\mathcal{L}$ 

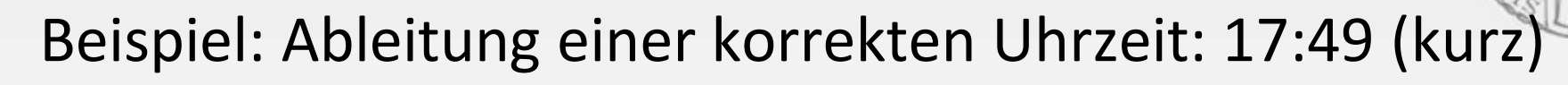

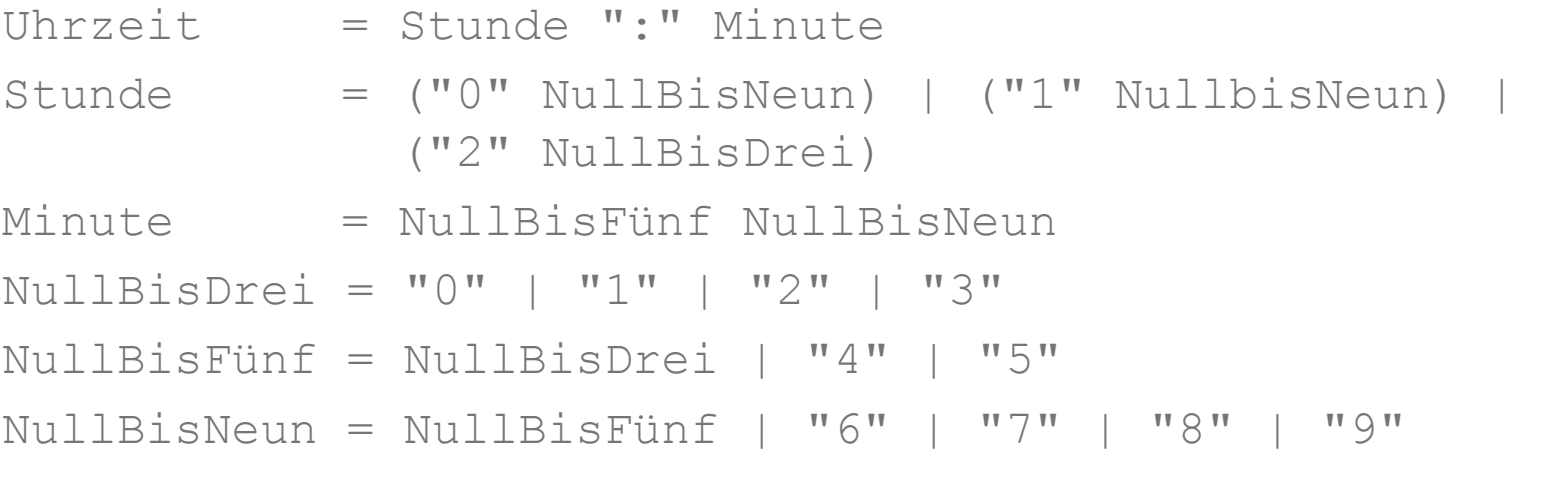

Uhrzeit

```
-> Stunde ":" Minute
-> "1" NullBisNeun ":" NullBisFünf NullBisNeun
\rightarrow "1" "7" "\cdot" "4" "9"
```
**Einführung in die Informatik Programmierung und Softwareentwicklung**

 $\mathcal{L}$ 

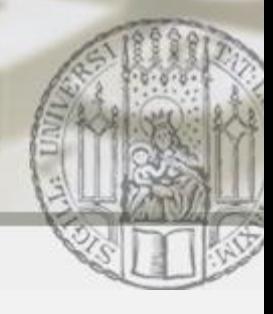

# Beispiel: Ableitung einer inkorrekten Uhrzeit: 33:33

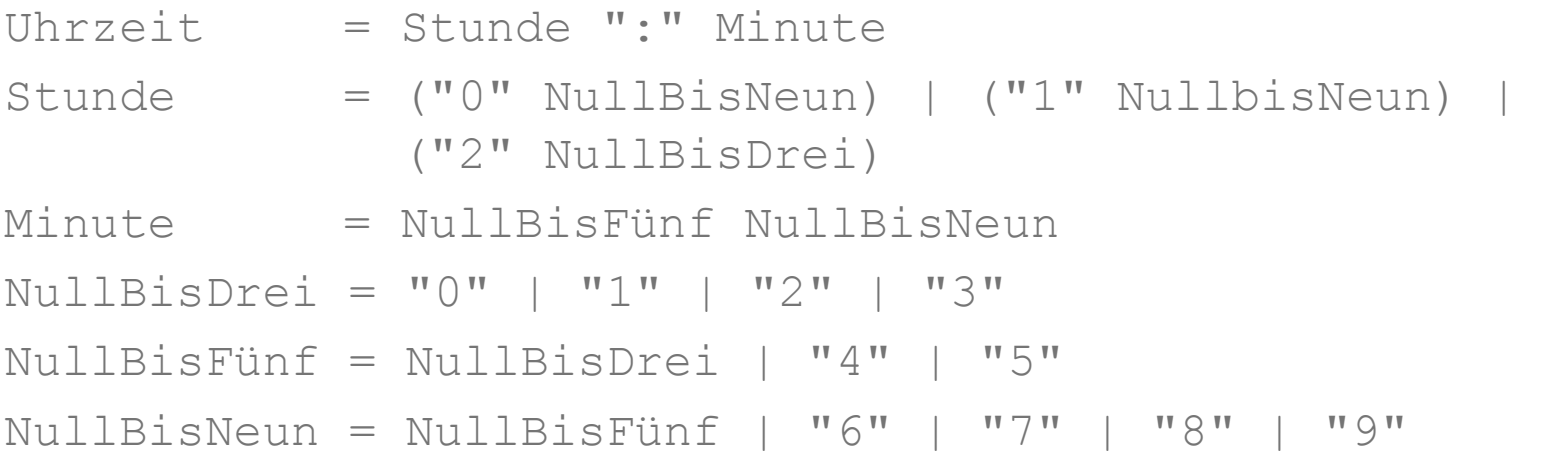

Uhrzeit

-> Stunde ":" Minute  $->$  ???

es gibt keine Regel, um "3" an erster Stelle der Stunde abzuleiten, d.h. 33:33 nicht ableitbar d.h. 33:33 ist keine korrekte Uhrzeit

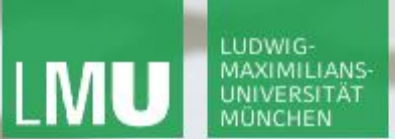

**Einführung in die Informatik Programmierung und Softwareentwicklung**

 $\overline{\smash{\bigtriangleup}}$ 

### EBNF-Grammatik – Syntaxdiagramm für Uhrzeiten

- Uhrzeit = Stunde ":" Minute Stunde = "00" | "01" | … | "23" Minute = "00" | "01" | … | "59"
	- Uhrzeit : Minute Stunde  $00\,$  $O($ 01 01 Minute: Stunde: 23 59

#### LUDWIG IMILIANS

LEHR- UND FORSCHUNGSEINHEIT PROGRAMMIERUNG & SOFTWARFTFCHNIK

**Einführung in die Informatik Programmierung und Softwareentwicklung**

 $\mathcal{L}$ 

### Multiple-Choice-Frage

 $\operatorname{\mathcal{S}}$ socrative

Wie viel hast du nach der Zentralübung verstanden?

- a) …gar nichts: 0%
- b) …die Idee, aber die Beispiele sind mir unklar: <50%
- c) …die Idee und die Beispiele, aber ich könnte es nicht selbst: < 75%
- d) …ich weiß, wie ich eine Aufgabe lösen müsste: > 75%